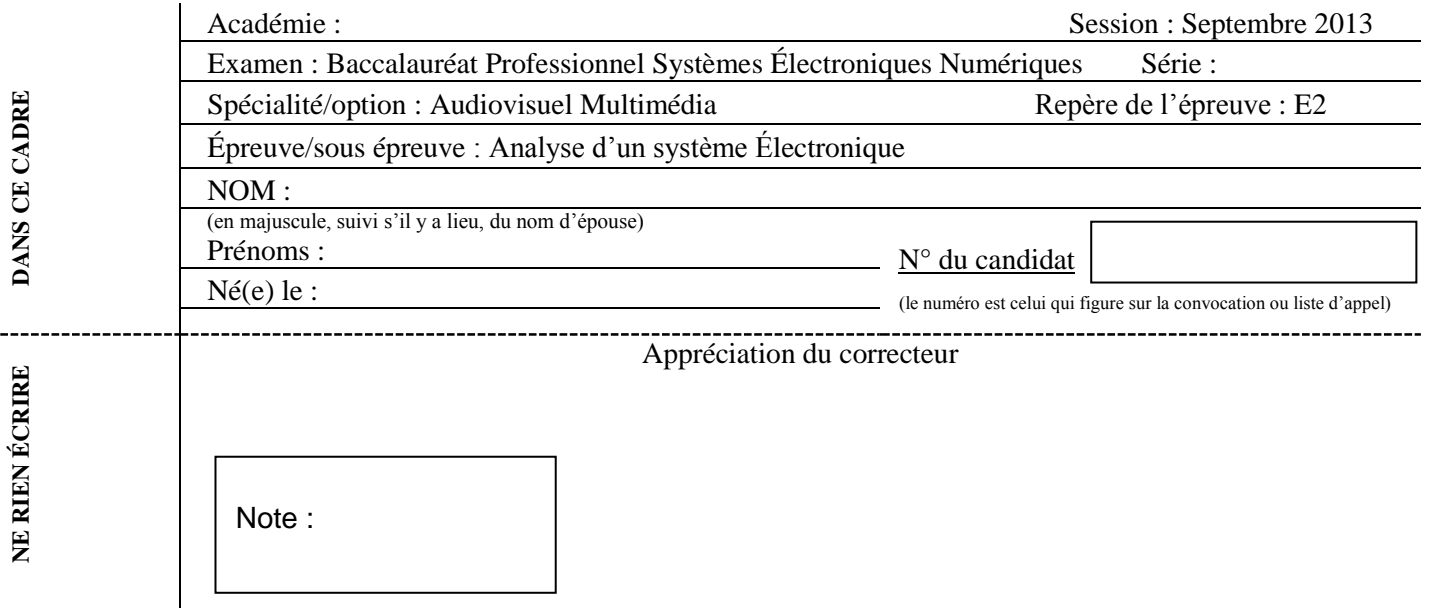

Il est interdit aux candidats de signer leur composition ou d'y mettre un signe quelconque pouvant indiquer sa provenance.

Baccalauréat Professionnel

### **SYSTÈMES ÉLECTRONIQUES NUMÉRIQUES**

**Champ professionnel : Audiovisuel Multimédia**

# **ÉPREUVE E2**

# **ANALYSE D'UN SYSTÈME ÉLECTRONIQUE**

Durée 4 heures – coefficient 5

### **Notes à l'attention du candidat :**

- le sujet comporte 3 parties différentes
- □ partie 1 : mise en situation avec présentation du projet d'installation ;
- □ partie 2 : questionnement tronc commun ;
- partie 3 : questionnement spécifique, lié au champ professionnel ;

calculatrice de poche à fonctionnement autonome autorisée (cf. circulaire n° 99-186 du 16-11-1999) ;

 vous devrez répondre directement sur les documents du dossier sujet dans les espaces prévus, en apportant un soin particulier dans la rédaction des réponses aux différentes questions ;

 vous ne devez pas noter vos nom et prénom sur ce dossier hormis dans la partie anonymat en haut de cette page ;

vous devrez rendre l'ensemble des documents du dossier sujet en fin d'épreuve.

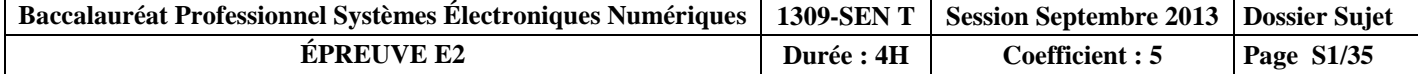

### **Partie 1 : Mise en situation et présentation du projet**

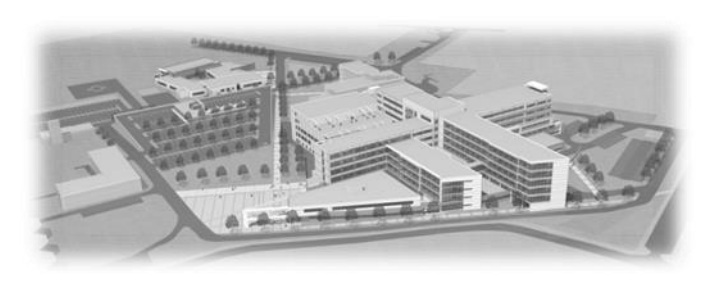

Créé en 1966, le Centre Hospitalier de Cambrai est un établissement public de santé implanté dans la région Nord-Pas-de-Calais (département du Nord). La ville de Cambrai, la plus importante de l'arrondissement, est proche des axes autoroutiers A2, A1 et A 26 et située à 80 kms de Lille, à 35 kms de Valenciennes et à 50 kms de la BELGIQUE. Outre l'hôpital, elle comporte la Clinique du Cambrésis, la Maison de Santé Sainte-Marie,

la Clinique Saint-Roch et le Centre l'ADAPT.

Le Centre Hospitalier de Cambrai est le premier établissement de recours pour les patients de son secteur. Il est organisé autour d'un site principal de 16 hectares. Sa capacité est de 770 lits et son effectif se compose d'un personnel médical (150 agents) et d'un personnel non médical (1 200 agents). Il a une activité diversifiée en médecine, chirurgie, gynécologie-obstétrique. Il dispose d'un service de moyen séjour (soins de suite polyvalents), d'un service de soins de longue durée et de son propre plateau technique. En outre, lui sont rattachés trois secteurs de psychiatrie générale et un secteur de pédopsychiatrie infanto-juvénile.

Le Centre Hospitalier de CAMBRAI couvre les activités suivantes :

- Anesthésie, Réanimation, Surveillance continue
- Hémodialyse, Dialyse Péritonéale, Néphrologie
- Médecine polyvalente
- Diabétologie, Hépato-gastro-entérologie, Endoscopies
- Alcoologie
- Pneumologie, Tabacologie
- Cardiologie, Unité de Soins Intensifs Continue (USIC), Réadaptation cardiaque
- Chirurgie viscérale et vasculaire, Orthopédique, Traumatologique
- ORL, Ophtalmologie, Stomatologie
- Pédopsychiatrie, Psychiatrie
- Pédiatrie, Surveillance continue pédiatrique
- Gynécologie Obstétrique, Maternité, Stérilisation centrale
- Hébergement (3 résidences de retraite)
- Court séjour gériatrique
- Soins de suite, Soins de longue durée, Consultation mémoire
- Imagerie médicale (Scanners et IRM)
- Soins de support : Soins palliatifs et Douleur
- Urgences-SMUR
- Pharmacie à usage intérieur
- **Consultations**
- Institut de Formation en Soins Infirmiers.

L'établissement est aujourd'hui confronté à des nécessités de restructuration importante afin de mettre son plateau technique aux normes de fonctionnement, d'adapter les surfaces de travail par activité et de réorganiser les circuits.

Dans ce contexte, l'étude proposée concernera l'aménagement des locaux du site principal et plus particulièrement du pôle des urgences.

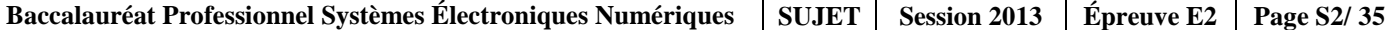

#### **1.1 Électronique Industrielle Embarquée**

La géolocalisation est un procédé qui détermine la position et la vitesse d'un objet (une personne, un véhicule, etc.) sur un plan ou une carte à l'aide de ses coordonnées géographiques (latitude, longitude et altitude). À l'heure actuelle, ce procédé s'appuie essentiellement sur la combinaison des technologies du GPS et de la téléphonie mobile (GSM / GPRS).

#### **Le SMUR de CAMBRAI innove dans un système de géolocalisation**

En matière de secours, le temps est parfois aussi précieux que les gestes. En gagner dans une intervention peut parfois contribuer à sauver des vies.

Dans cette optique, le SMUR de CAMBRAI a décidé d'équiper ces véhicules d'un système de géolocalisation. Ce système permettra de localiser les ambulances, de qualifier leur état (disponibilité, activités en cours, etc.) et de les diriger plus rapidement vers un lieu d'intervention.

Plusieurs systèmes de géolocalisation sont présents sur le marché. Il a été fait le choix d'équiper les ambulances du SMUR de balises X1 INTELLITRAC commercialisées par la société NOMADIC SOLUTION.

Pour permettre l'identification du personnel parti en intervention, une interface 1-WIRE (type TAG) sera associée au système de géolocalisation.

#### **1.2 Télécommunications et Réseaux**

Dans le cadre du projet immobilier de restructuration du Centre Hospitalier de Cambrai, une nouvelle infrastructure réseau LAN a été déployée. Elle permet de donner accès aux applications, aux différents lieux et services stratégiques de l'hôpital. Ce réseau est fiable, performant et est le socle des différentes applications.

Par extension, cette architecture est également le socle des services qui sont proposés aux patients via un terminal de type terminal multimédia. Nous pouvons citer l'accès à l'Internet, la téléphonie patient, la VOD, l'imagerie, la télévision, la radio, etc.

La solution est construite autour des produits de commutation du constructeur

Alcatel-Lucent et plus particulièrement les deux gammes de commutateurs suivants :

- OmniSwitch 9700, pour les cœurs de réseau (niveau 3)
- OmniSwitch 6850, pour la distribution (niveau 3 PoE ou non PoE )

#### **Performances du réseau :**

Performances assurées par la mise en œuvre de deux cœurs de réseau avec des commutateurs de nouvelle génération (OS9700).

- Commutation Giga-Ethernet jusqu'au poste de travail (10/100/1000)
- Utilisation de la technologie 10 Giga et Gigabit Ethernet fibre pour les liaisons inter commutateurs
- Administration complète du nouveau réseau LAN avec le logiciel de Management de réseau « OmniVista »
- Prise en compte de l'ancien réseau, toujours actif pour les locaux non encore réhabilités, avec l'interconnexion des deux cœurs.

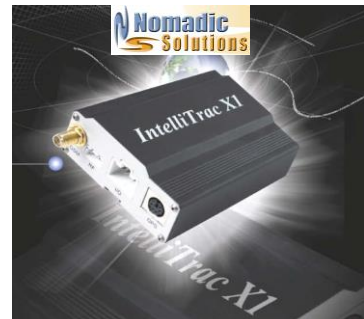

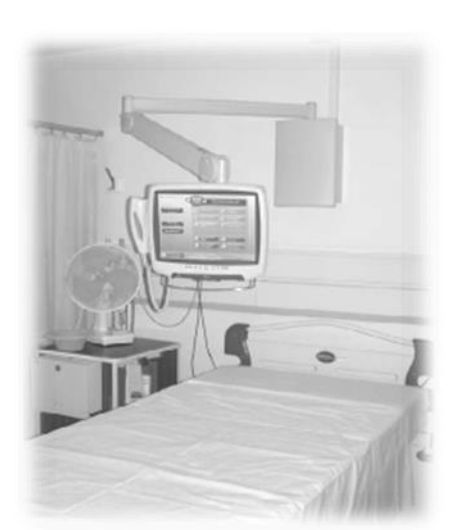

#### **Descriptif des ressources techniques pour la partie téléphonique :**

Dans le cadre du projet immobilier de restructuration du Centre Hospitalier de Cambrai, une nouvelle infrastructure téléphonique a été déployée. En plus de l'autocommutateur existant, un nouveau modèle (OmniPcx entreprise) a été ajouté. L'ensemble des deux entités est géré comme un seul système téléphonique. Il englobe :

- 237 postes SIP (TMP)
- 36 postes numériques ALCATEL type 40xx
- 2 postes opératrices ALCATEL type 4059
- 490 postes IP ALCATEL type 40x8
- 180 mobiles DECT.

#### **1.3 Alarme Sécurité Incendie**

#### **1.3.1 Incendie**

L'hôpital de Cambrai peut accueillir au total 1490 personnes (hors personnel). Le directeur de l'établissement doit assurer la protection des patients et des travailleurs intervenants dans cet hôpital. Il supervise différents services dont :

- Un service médical d'urgence occupant le niveau 0 « bas » de l'hôpital.
- Un service médical permettant les consultations de jour sur le niveau 0 « haut » de l'hôpital.
- Un service administratif au niveau -1 de l'hôpital composé d'une salle d'archives permettant de stocker les dossiers papiers et d'une salle informatique enfermant l'ensemble des ressources médicales et archives informatisées.
- Un service de sécurité habilité à intervenir dans le bâtiment en cas de danger.

#### **1.3.2 Contrôle d'accès et d'intrusion**

#### **Contrôle d'accès des vestiaires du rez-de-chaussée bas.**

Pour assurer la sécurité du personnel et de ses biens, l'accès aux vestiaires du personnel de l'hôpital sera contrôlé par badge. Le nombre de personnes autorisées est d'environ 800 personnes. Il n'y aura pas d'horodatage puisque les services fonctionnent 24h/24 et 7J/7, le personnel doit donc à tout moment pouvoir accéder aux vestiaires.

Chaque accès sera équipé d'un dispositif de contrôle d'accès.

#### **Contrôle d'accès et d'intrusion dans les salles d'archives du rez-de-chaussée bas.**

L'hôpital possède 2 salles d'archives pour les dossiers papiers et informatiques des patients. Pour assurer la confidentialité des informations stockées, un contrôle d'accès et une alarme intrusion seront prévus dans chacune des salles.

#### **Solution retenue.**

Pour gérer à la fois les accès et l'intrusion, une centrale de la gamme SPASS de chez SEPTAM sera installée. Elle sera implantée dans la grande salle d'archives contenant les serveurs de stockage des données patients.

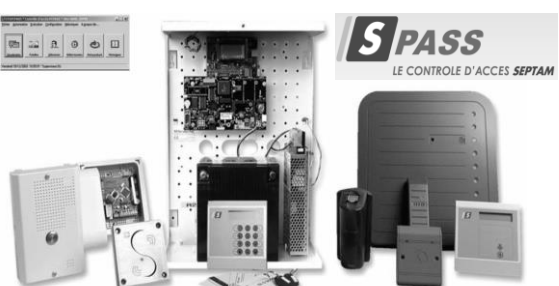

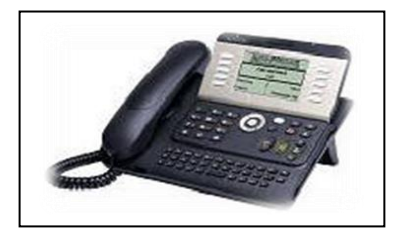

Éclairage de sécurité.

Extinction d'incendie.

Le Tri ala.

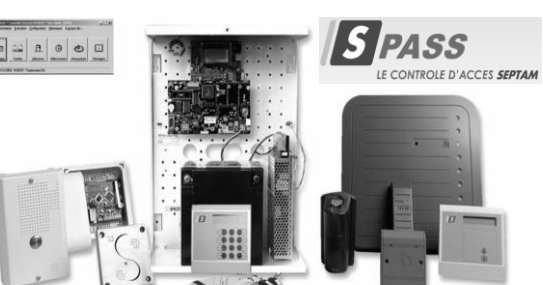

#### **1.3.3 Vidéosurveillance**

Suite à l'appel d'offre de la rénovation de l'hôpital de Cambrai, votre patron vous demande de justifier les besoins concernant le système de vidéosurveillance. L'installation est constituée de 7 caméras permettant l'enregistrement des accès du service d'urgence

Le stockeur numérique dispose d'un disque dur, la commande du dôme est réalisée par un clavier de commande et la visualisation se fait par l'intermédiaire de 3 écrans LCD, le tout étant situé dans le poste de sécurité.

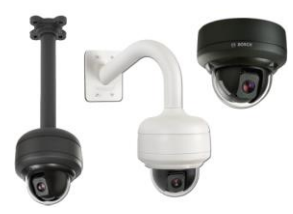

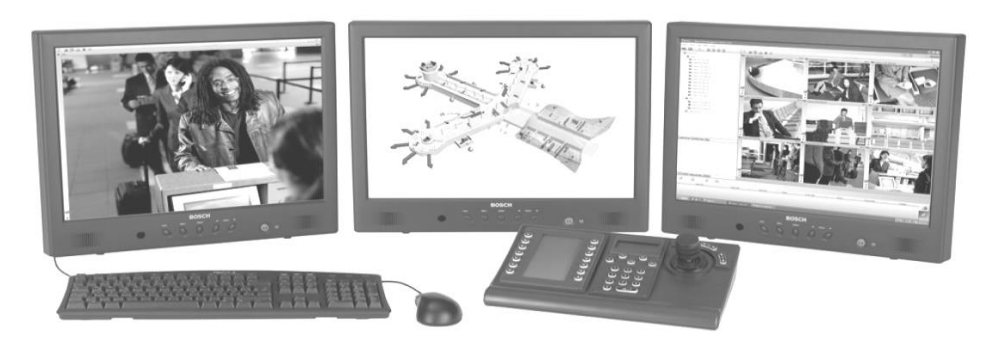

#### **1.4 Électrodomestique**

#### **Habilitation et protections électriques - Électrodomestique**

Le centre hospitalier de Cambrai dispose d'une salle (office), donnant sur une salle de réunion séparée par une porte.

Il a été décidé d'octroyer cette salle au personnel pour la transformer en salle de repos.

L'entreprise SENINSTAL a été choisie par le centre hospitalier pour équiper cette salle en appareils électrodomestiques. Vous installerez un lave-vaisselle, un réfrigérateur et un four à micro-ondes.

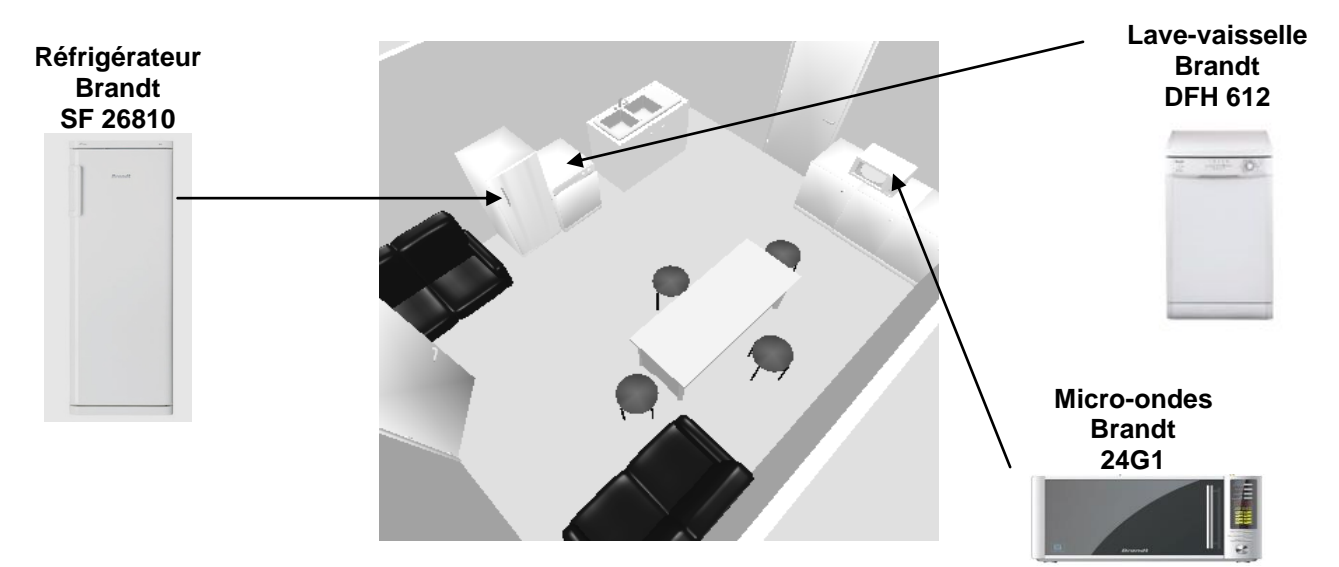

#### **Sécurité électrique**

Les installations électriques répondent aux normes PROMOTELEC, NFC15-100 et UTE C 15-211 en vigueur pour les locaux hospitaliers.

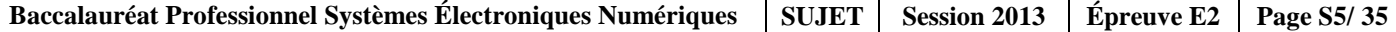

#### **1.5 Audiovisuel Multimédia**

Au sein de l'hôpital, un bâtiment d'accueil destiné aux familles des patients de longue durée propose une salle de vie commune disposant d'un salon et de chambres individuelles.

Ces chambres ainsi que le salon sont connectés à un local technique.

Chacune des chambres ainsi que le salon, sont équipés d'un téléviseur avec la fonction DLNA.

Un démodulateur satellite permettant d'obtenir des chaînes supplémentaires est disponible en option.

Le local technique regroupe les sources audiovisuelles issues d'un satellite et d'une antenne terrestre en bande UHF/VHF ainsi qu'un système de stockage permettant de regarder des films (VOD) à distance sur un téléviseur via le réseau Ethernet et de sauvegarder les données des patients se trouvant dans les divers ordinateurs de l'hôpital.

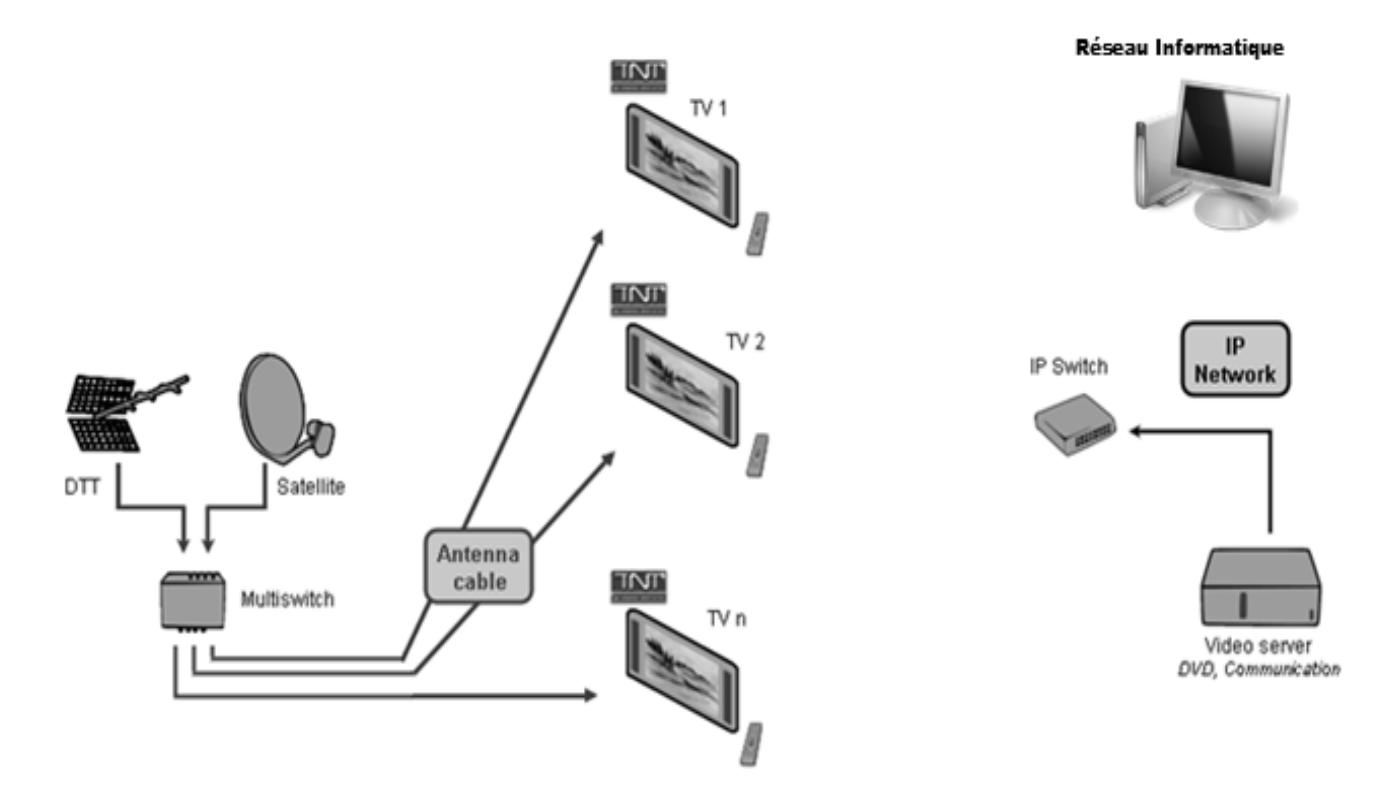

#### **1.6 Audiovisuel Professionnel**

Le Centre Hospitalier de Cambrai intègre un amphithéâtre permettant d'accueillir des séminaires et pouvant se transformer occasionnellement en salle de spectacle.

La couverture sonore de l'amphithéâtre sera réalisée selon le principe de la "sonorisation ligne 100V". L'ensemble sera constitué de :

- 20 haut-parleurs encastrés dans le plafond, répartis sur quatre zones (zone 1 à zone 4).
- 1 amplificateur mélangeur implanté en régie,
- 2 microphones pupitre destinés aux conférenciers,
- $\overline{1}$  microphone HF destiné au recueil des interventions de la salle.

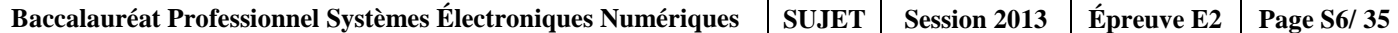

### **Partie 2 : Questionnement tronc commun**

### **2.1. Électronique Industrielle Embarquée**

#### **La structure du système GPS est donnée en ANNEXE N° 1.**

#### **Question 2.1.1**

Compléter les cases du synoptique ci-dessous par les « 3 segments » qui constituent le système GPS.

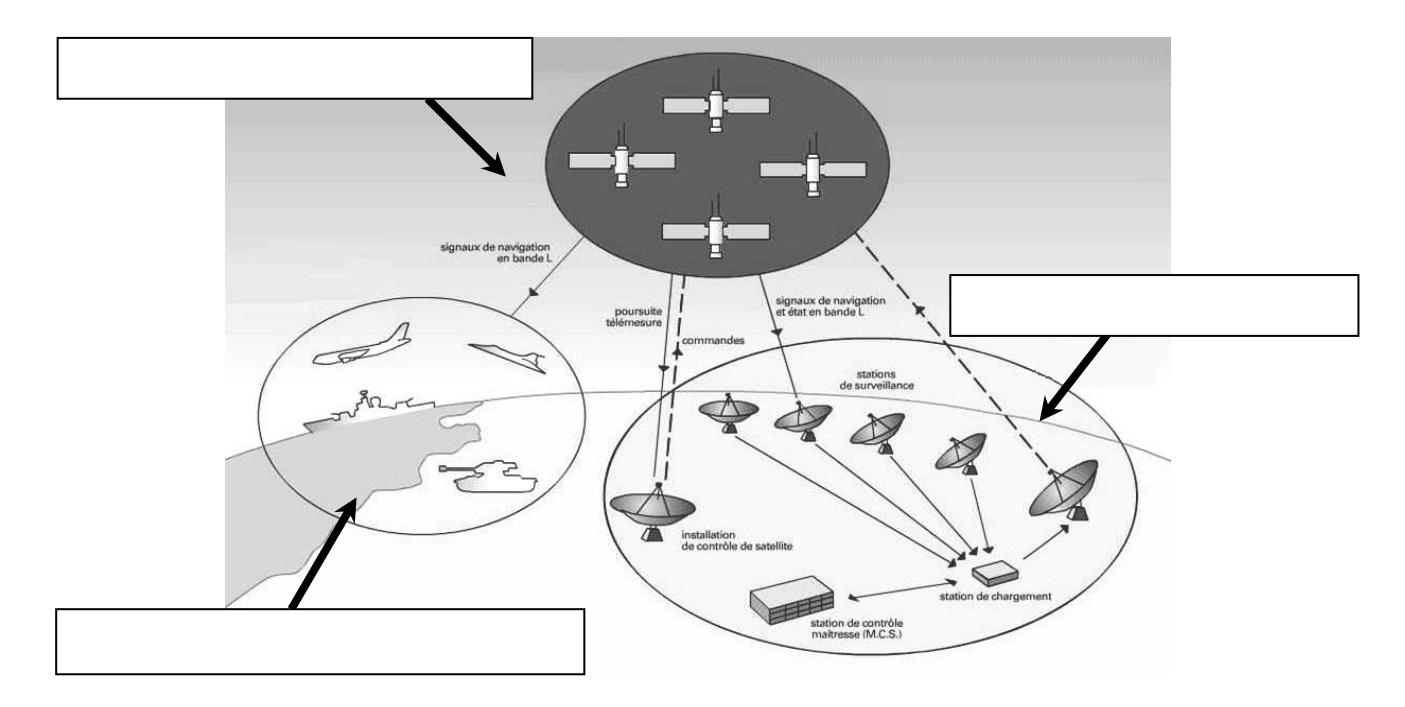

#### **Question 2.1.2**

*Principe de localisation.*

Préciser le nom des **lignes imaginaires** permettant de repérer un point par ses coordonnées sur un planisphère.

#### **Question 2.1.3**

Indiquer, à l'aide du dossier technique, le nombre de satellites nécessaires pour obtenir les données correspondant à "l'altitude".

#### **Question 2.1.4**

*Transmission du signal (cf. ANNEXE N° 1)*

Compléter le synoptique ci-dessous par des flèches indiquant le sens de transmission des informations.

- En rouge (ou trait mixte) seront représentées les transmissions électromagnétiques.
- En vert (ou trait plein) seront représentées les transmissions filaires.

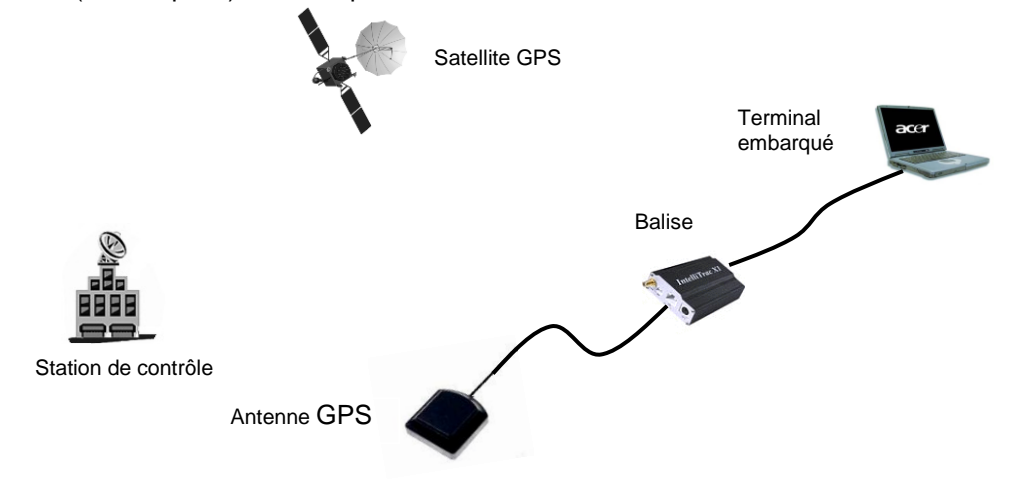

#### **Question 2.1.5**

*Le système GSM : L'architecture d'un réseau GSM peut être divisée en plusieurs systèmes (cf. ANNEXE N° 2).*

Compléter le schéma ci-dessous en précisant le nom des éléments (acronymes).

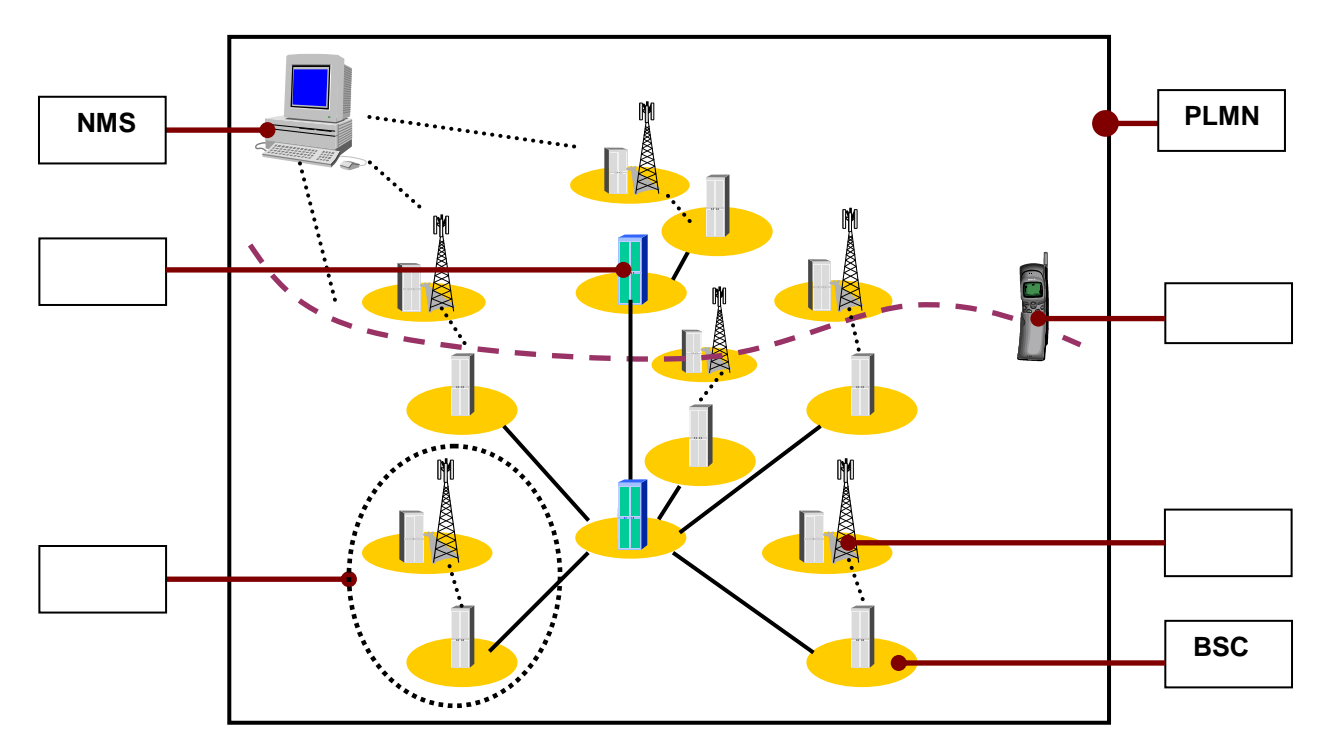

#### **Question 2.1.6**

Cocher les 2 bandes de fréquences utilisées en France pour le réseau GSM.

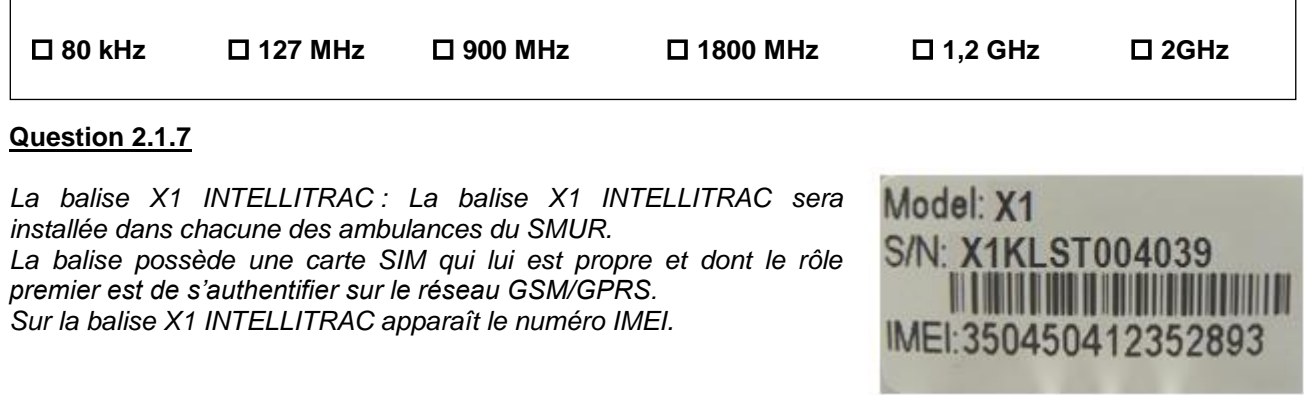

Sélectionner la fonction de ce numéro, en cochant la réponse conforme.

 **Ce numéro permet d'envoyer un message au centre de maintenance.**

**Ce numéro permet d'identifier de manière unique la balise**.

 **Ce numéro permet d'accéder aux données confidentielles de la carte SIM.**

#### **Question 2.1.8**

*Pour simplifier la maintenance des balises et donc éviter l'intervention dans les véhicules, la société NOMADIC SOLUTIONS a conçu une mise à jour du « FIRMWARE » innovante.* 

Préciser le rôle d'un « FIRMWARE », en cochant la réponse conforme.

**C'est un programme interne qui apporte des fonctionnalités à la balise.** 

 **C'est un programme qui permet de protéger la balise contre les virus.** 

 **C'est un programme qui gère l'antenne GPS connectée à la balise.** 

#### **Question 2.1.9**

Décrire le principe de la mise à jour du « FIRMWARE » de cette balise en vous référant à l'ANNEXE N° 3.

#### **2.2 Télécommunications et Réseaux**

**Raccordement et configuration du Terminal Multimédia Patient (TMP).**

**Vous êtes chargé d'installer dans des chambres "patients", nouvellement aménagées, des « terminaux multimédia pour patients » (Nous les nommerons TMP dans le questionnaire).**

**Le TMP donne la possibilité de téléphoner, regarder la TV, des vidéos à la demande, de surfer sur internet, d'écouter la radio et d'autres possibilités (médicales et services) dépendant du Centre Hospitalier.**

**Chaque service est accessible via une carte que le patient a fait recharger en fonction de ses besoins.**

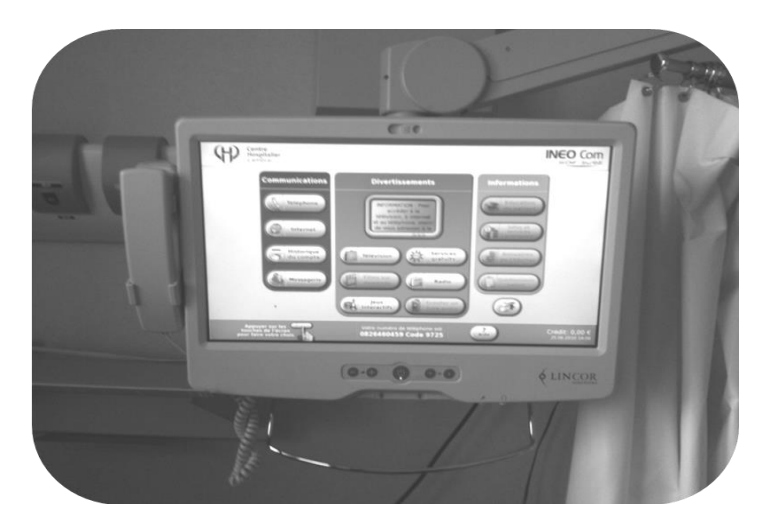

#### **Question 2.2.1**

Caractériser le type de câble réseau permettant de relier le TMP au réseau informatique du centre hospitalier, en cochant la réponse conforme.

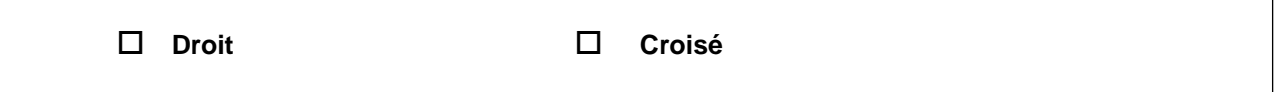

#### **Question 2.2.2**

*Le TMP est raccordé au réseau local du Centre Hospitalier qui est câblé en catégorie 6.* 

Indiquer la vitesse maximale admissible dans cette catégorie, en cochant la réponse conforme.

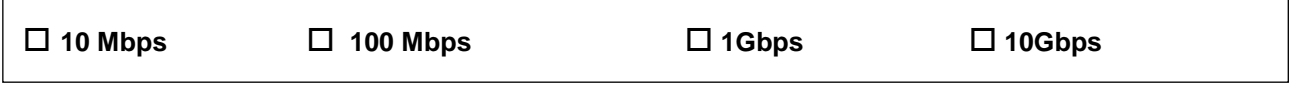

#### **Question 2.2.3**

L'administrateur réseau vous donne les paramètres d'un TMP pour configurer l'accès au réseau du Centre *Hospitalier :* 

*Adresse IP : 172.16.0.155 /24 Passerelle : 172.16.0.1.*

Compléter les champs de l'interface de configuration ci-dessous.

IP : Netmask : Gateway :

#### **Question 2.2.4**

Spécifier la classe de l'adresse IP suivante : 172.16.0.155.

#### **Question 2.2.5**

Préciser le masque par défaut correspondant à cette classe.

#### **Question 2.2.6**

Indiquer l'adresse réseau auquel appartient le Terminal Multimédia Patient.

#### **Question 2.2.7**

Calculer le nombre maximum de TMP que l'on peut adresser sur un réseau de classe B.

#### **Question 2.2.8**

 $\overline{1}$ 

Cocher le protocole à utiliser afin d'obtenir automatiquement les paramètres réseaux.

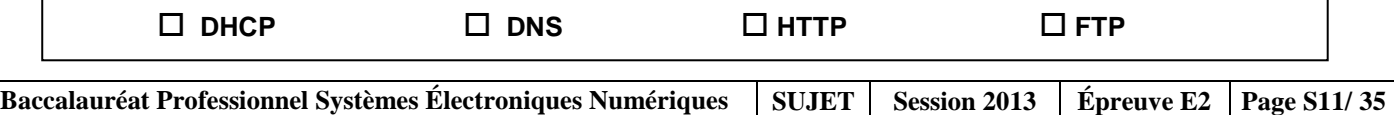

#### **2.3 Alarme sécurité Incendie**

**Partie Incendie (cf. ANNEXE N° 4).**

**Les étages supérieurs permettent principalement d'héberger les patients dans des chambres médicalisées pour les séjours longs. Le responsable technique vous demande de déterminer les caractéristiques du système de protection incendie permettant de mettre en sécurité les espaces d'accueil, la salle d'archives papiers et la salle informatique.**

#### **Question 2.3.1**

Préciser le type d'établissement.

#### **Question 2.3.2**

Donner l'effectif total présent sur le site.

#### **Question 2.3.3**

Indiquer la catégorie de cet établissement.

#### **Question 2.3.4**

Indiquer le rôle des portes coupe-feu dans les couloirs de l'hôpital.

**Partie vidéosurveillance (cf. ANNEXES N° 5 et 6) - L'enregistreur vidéo.** 

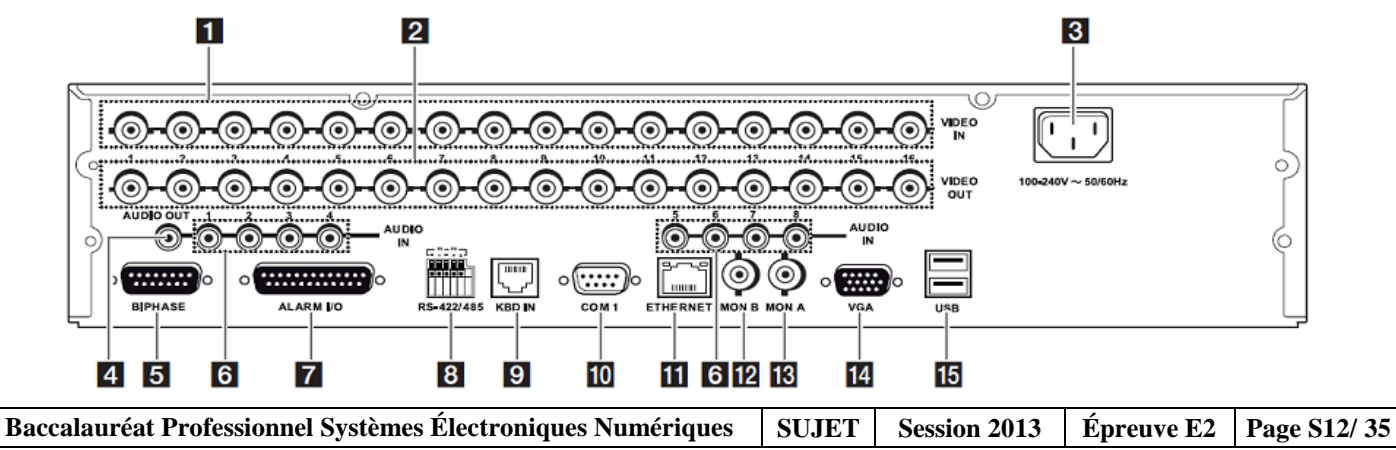

#### **Question 2.3.5**

Identifier, dans le tableau, le nom des connecteurs se trouvant sur la face arrière de l'enregistreur vidéo.

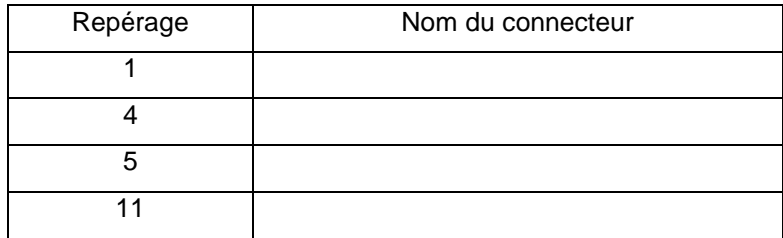

#### **Caméras de vidéosurveillance**

#### **Question 2.3.6**

*Pour l'installation de la vidéosurveillance, les caméras fixes sont du type LTC 0498/51 de marque BOSCH.*

Préciser la tension d'alimentation ainsi que l'intensité consommée d'une de ces caméras.

#### **Question 2.3.7**

Spécifier la distance maximale entre une caméra et le multiplexeur sans ajout d'amplificateur externe.

#### **Question 2.3.8**

Donner le nombre total de caméra installée sur le site.

#### **Question 2.3.9**

Justifier en l'expliquant si l'enregistreur permet de connecter toutes les caméras.

### **2.4 Électrodomestique**

**Dans le cadre de la rénovation du centre hospitalier de Cambrai, un technicien de la société SENINSTAL est chargé de livrer et d'installer le matériel électrodomestique de la salle de repos du personnel.**

**Installation électrique du lave-vaisselle.**

#### **Question 2.4.1**

Nommer et repérer le dispositif qui permet la protection des personnes. Indiquer son seuil de sensibilité, à l'aide du schéma unifilaire (cf. ANNEXE N° 7).

Nom du dispositif :

Repère du dispositif :

Seuil de sensibilité :

#### **Question 2.4.2**

Nommer et repérer le dispositif qui permet la protection des biens. Donner le calibre du courant assigné pour l'installation d'un lave-vaisselle.

Nom du dispositif :

Repère du dispositif :

Calibre du courant :

#### **Question 2.4.3**

*Plusieurs conducteurs de sections et de couleurs différentes sont présents dans l'armoire électrique.*

Indiquer la couleur des conducteurs ci-dessous.

Conducteur Phase :

Conducteur Neutre :

Conducteur de protection électrique (terre) :

#### **Question 2.4.4**

Préciser la section des conducteurs branchés sur le disjoncteur divisionnaire du lave-vaisselle.

Section :

#### **Réglage de l'adoucisseur du lave-vaisselle.**

#### **Question 2.4.5**

*On dispose de 2 arrivées d'eau provenant du réseau d'adduction :*

*- l'une sans traitement,*

*- l'autre avec un traitement composé d'un adoucisseur d'eau.*

*Le technicien effectue 2 tests permettant de définir la dureté de l'eau des 2 arrivées.* 

Compléter le tableau suivant en vous aidant de l'ANNEXE N° 8.

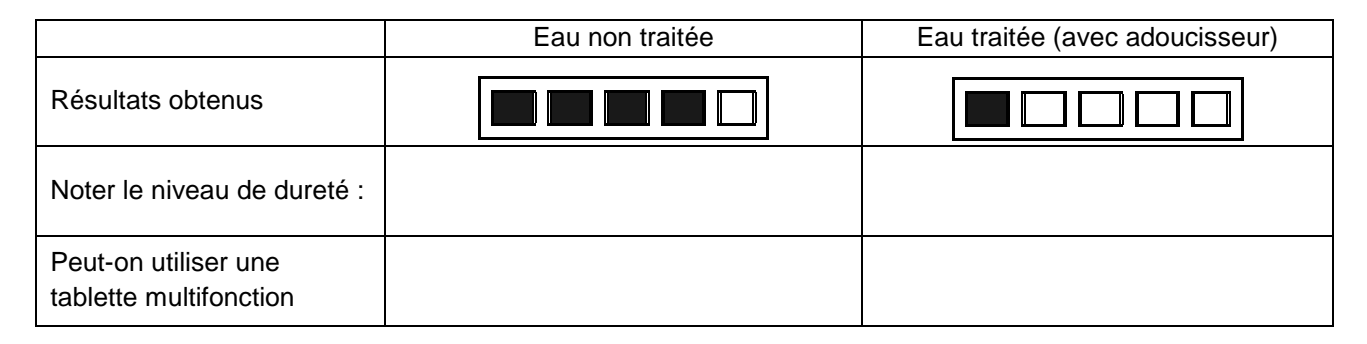

#### **Question 2.4.6**

*Le technicien décide de brancher le lave-vaisselle sur le réseau non traité. Il réalise la procédure de réglage de l'adoucisseur.*

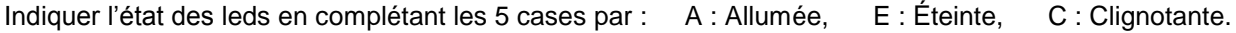

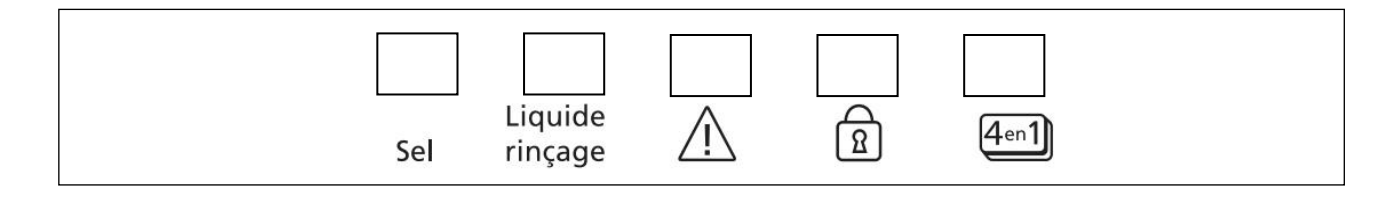

#### **Installation du réfrigérateur.**

#### **Question 2.4.7**

Compléter l'étiquette « Énergie » en fonction des caractéristiques du réfrigérateur données en ANNEXE N° 9.

Indiquer :

- le fabricant<br>- le modèle
- le modèle
- la lettre énergétique
- la consommation
- le nombre d'étoiles
- le niveau de bruit.

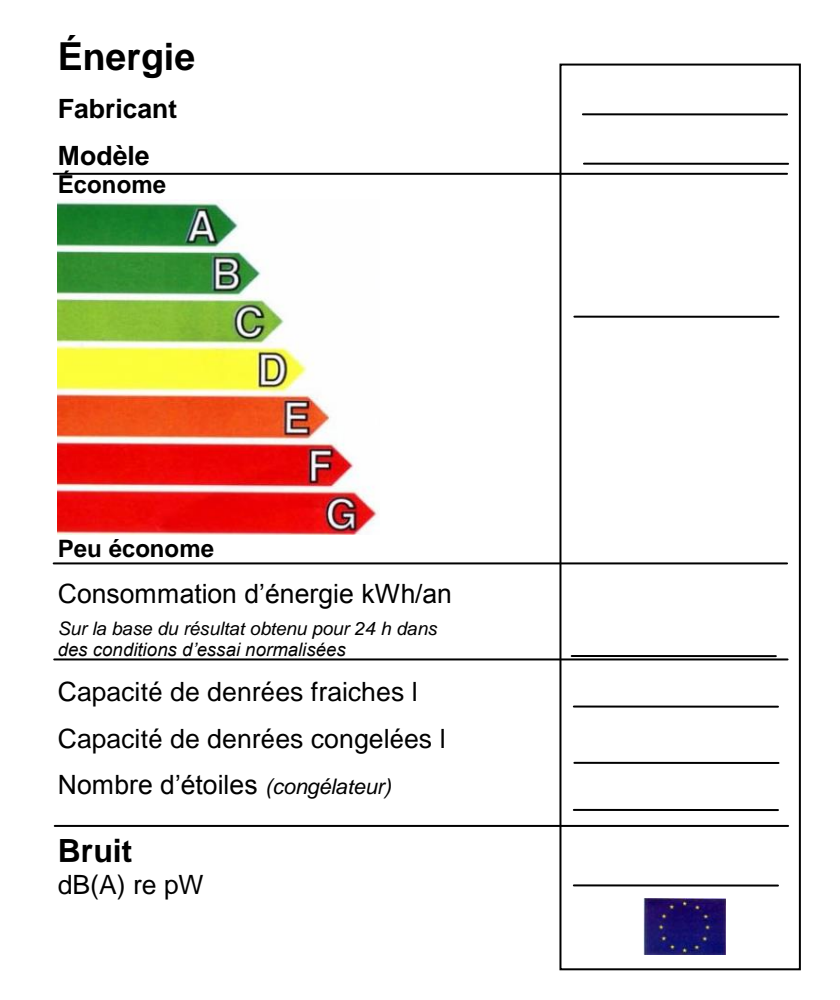

### **2.5 Audiovisuel Multimédia**

**L'hôpital étant en restructuration, il convenait donc de réorienter l'antenne terrestre afin de réceptionner correctement les chaînes de la TNT.**

**Avant d'effectuer cette opération, il est nécessaire de choisir l'émetteur qui permettra de recevoir les chaînes de la TNT.**

#### **Question 2.5.1**

Indiquer la distance de rayonnement de chaque émetteur en fonction de leur puissance (PAR) et de la hauteur de l'antenne, à l'aide des tableaux de l'ANNEXE N° 10 du dossier technique.

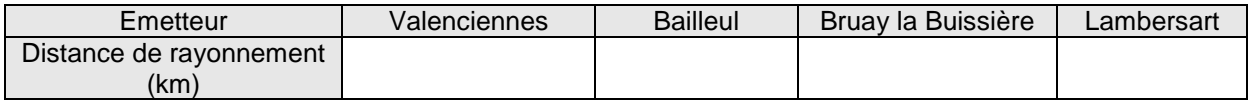

#### **Question 2.5.2**

Déterminer la distance, en km, depuis chaque émetteur jusque la ville de Cambrai, à l'aide de l'échelle fournie sur la carte du dossier technique.

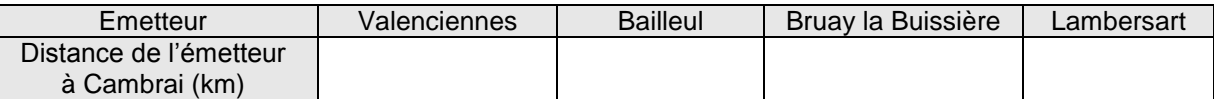

#### **Question 2.5.3**

Justifier le choix de l'émetteur de Bruay la Buissière fait par le technicien.

**Afin d'effectuer le réglage des chaines sur les téléviseurs, il convient de relever les différentes valeurs (canaux et fréquences) issues de l'émetteur. L'installation des chaines de la TNT sont réparties sur 6 canaux.** 

#### **Question 2.5.4**

Retrouver les numéros des canaux et des fréquences associées à l'émetteur sélectionné, à l'aide de l'ANNEXE N° 11 du dossier technique.

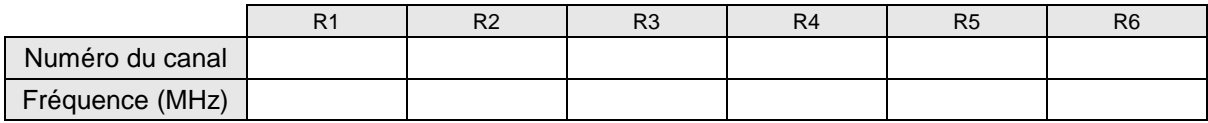

#### **Question 2.5.5**

Indiquer les chaines de la TNT présentes sur les canaux R1, R3 et R5 (en complétant les cases du tableau ci-dessous) et ceci à l'aide de l'ANNEXE N° 12.

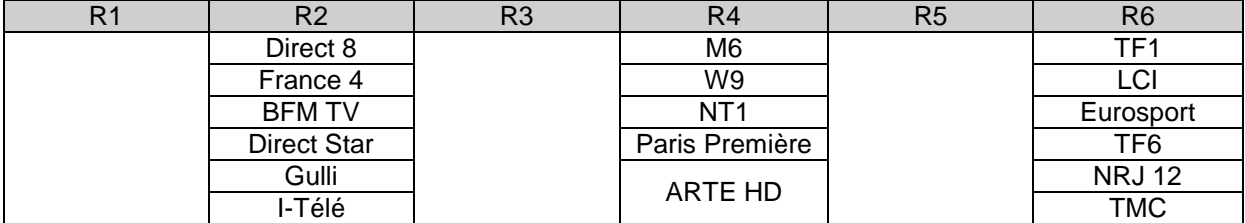

**Le téléviseur installé dans les chambres est un téléviseur PHILIPS 32PFL8605h (cf. ANNEXE N° 13).**

#### **Question 2.5.6**

Donner la résolution de cet écran en cochant la bonne réponse.

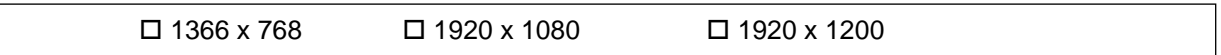

#### **Question 2.5.7**

Expliquer ce que permet un matériel étiqueté du logo ci-dessous.

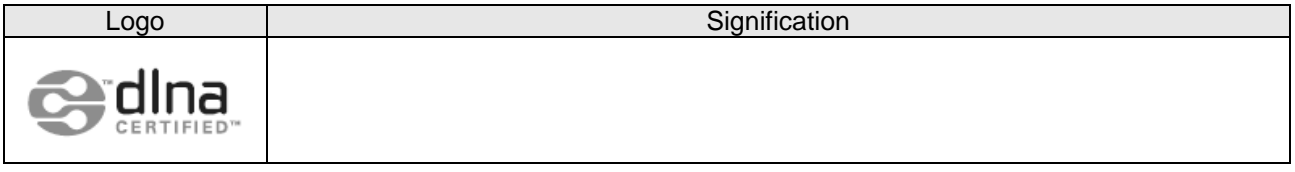

#### **Question 2.5.8**

Entourer les connecteurs du téléviseur permettant de recevoir les images audiovisuelles issues de l'antenne terrestre ainsi que les fichiers multimédias issus du système de stockage NAS N2B1 présenté en ANNEXE N° 14. Indiquer le nom de chacun de ces connecteurs.

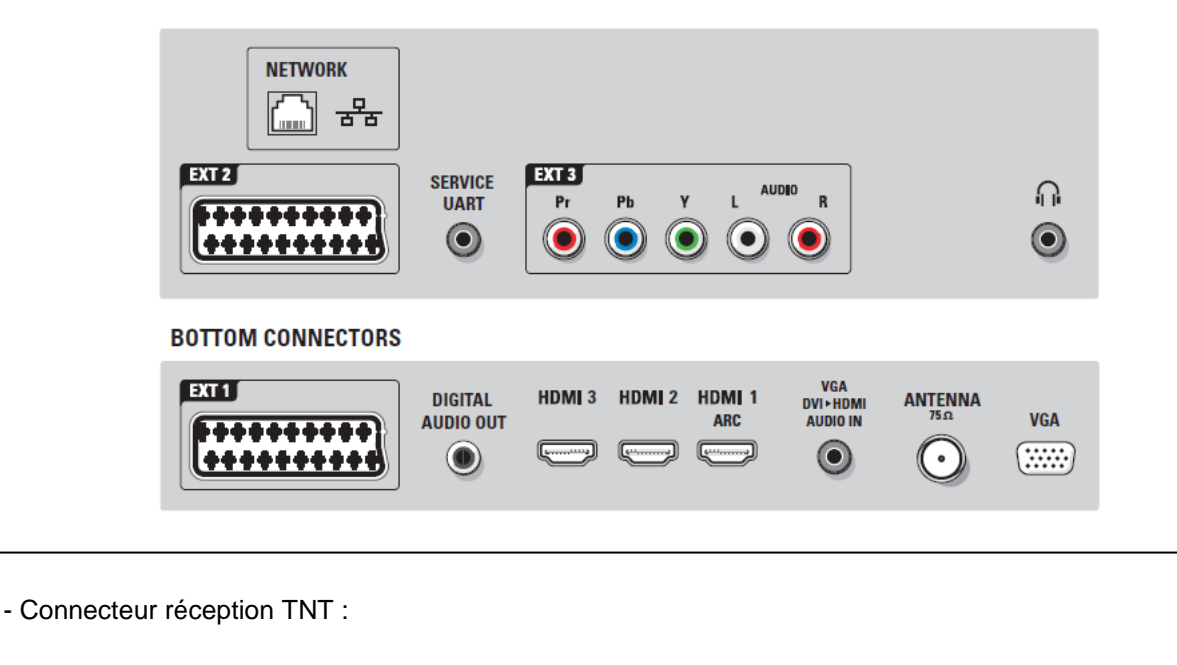

- Connecteur réception fichiers multimédias :

#### **2.6 Audiovisuel Professionnel**

**Sonorisation régie (cf. ANNEXES N° 16, 17 et 18).**

**La régie n'étant pas équipée de haut-parleurs assurant le retour du son provenant de la scène, vous êtes chargé de la sonorisation de cette régie.**

**Pour se faire, vous allez d'abord étudier le système le plus adapté, puis vous interviendrez sur sa réalisation.**

**On choisit quatre haut-parleurs des plus puissants parmi les deux modèles proposés. Ils seront connectés sur la ligne 5 de l'amplificateur.**

#### **Question 2.6.1**

Noter les caractéristiques du haut-parleur demandées ci-dessous.

*Référence :*

*Puissance nominale :*

*Impédance :*

*Type (encastré ou en saillie) :*

*Montage (plafond, sol, mur, cloison…)*

#### **Question 2.6.2**

*La connectique du haut-parleur permet de sélectionner plusieurs puissances.*

Préciser ces valeurs.

#### **Question 2.6.3**

Déduire de la question précédente la couleur des deux fils permettant de raccorder le haut-parleur à la ligne 100V, sachant que vous choisirez la puissance intermédiaire.

#### **Question 2.6.4**

Calculer la puissance totale du système de sonorisation « régie » sachant que vous choisirez la puissance intermédiaire.

#### **Question 2.6.5**

Compléter le schéma de câblage ci-dessous sachant que les différents HP sont câblés en dérivation.

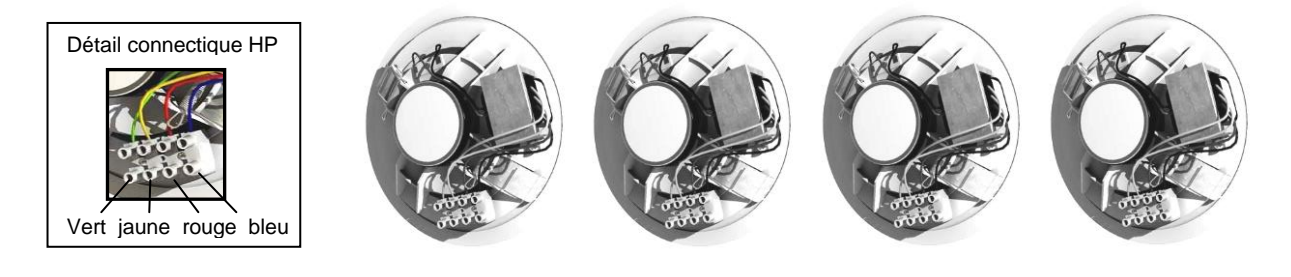

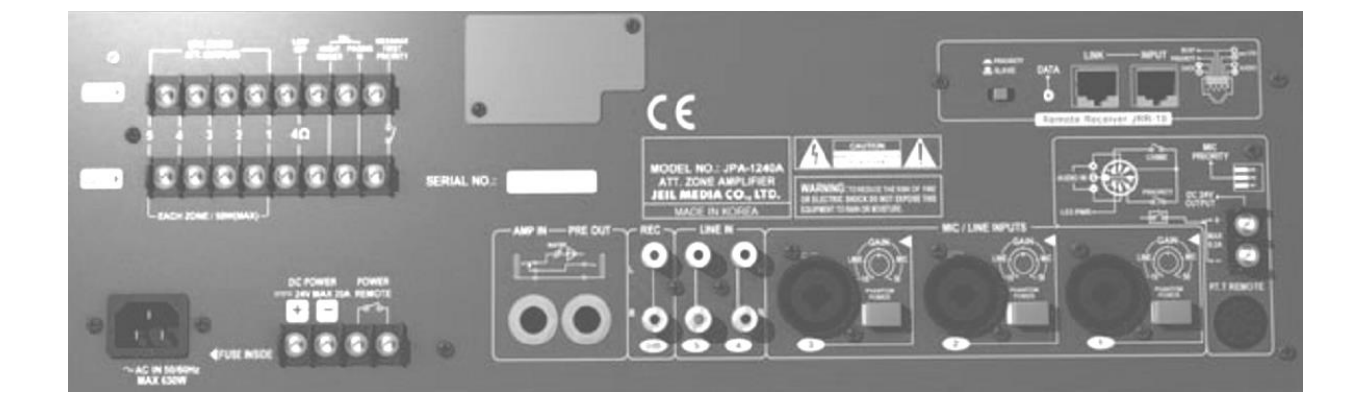

#### **Question 2.6.6**

Exprimer puis calculer l'impédance équivalente des quatre haut-parleurs connectés sur la ligne 5 de l'amplificateur.

### **PARTIE 3 : Questionnement spécifique**

L'entreprise à laquelle vous appartenez est chargée de mettre en œuvre l'installation audiovisuelle du bâtiment d'accueil destiné aux familles des patients de longue durée. Ce bâtiment se compose d'un salon (salle de vie commune), de quatre chambres individuelles et d'un local technique.

L'installation audiovisuelle sera constituée de :

- $\checkmark$  Une antenne de réception TNT
- $\checkmark$  Une parabole de réception TNT équipée d'une tête LNB quattro
- $\checkmark$  5 ensembles téléviseur DLNA et récepteur TNT (1 ensemble dans chacune des chambres et un dans le salon).
- $\checkmark$  Le salon sera équipé en plus d'un ensemble Home-cinéma avec lecteur Blu-Ray
- $\checkmark$  Le local technique est équipé d'un système de stockage permettant de regarder des films (VOD) à distance sur un téléviseur via le réseau Ethernet et d'un ordinateur permettant d'effectuer le transfert d'enregistrements de fichiers audio et vidéo sur le système de stockage.

La distribution audiovisuelle est assurée depuis ce local par le réseau VDI du bâtiment.

Dans ce contexte, en tant que technicien en audiovisuel multimédia, vous serez amené à définir le choix et le dimensionnement des équipements audiovisuels à implanter, proposer les schémas d'interconnexion de ces équipements et effectuer les réglages et paramétrages nécessaires.

#### **3.1 Réception satellite**

**Le système audiovisuel est connecté à un équipement de réception satellite par l'intermédiaire d'une parabole équipée d'une tête LNB quattro.** 

#### **Question 3.1.1**

Donner les noms d'au moins 2 satellites permettant la réception des chaînes TNT. Préciser quel satellite pointer pour obtenir la réception des chaînes cryptées du bouquet Canal+.

#### **Question 3.1.2**

Indiquer le nom de la bande de fréquence ainsi que la plage de fréquence du signal en sortie de la tête LNB.

#### **Question 3.1.3**

*Une tête LNB quattro est installée sur la parabole.*

Préciser l'intérêt que procure l'utilisation de ce type de tête de réception satellite.

#### **3.2 Couplage TNT - Satellite**

**Un multiswitch est installé permettant de coupler le signal issu de l'antenne TNT et les signaux issus de la tête LNB quattro. Un extrait de la documentation technique est donné en ANNEXE N° 20.**

**Pour cette installation, il est nécessaire de distribuer les signaux issus de l'antenne TNT et les signaux issus de la tête LNB quattro à chacun des 5 téléviseurs.** 

#### **Question 3.2.1**

Indiquer le multiswitch le mieux adapté. Justifier votre réponse.

#### **Question 3.2.2**

*À l'entrée du multiswitch de référence 9947, le niveau du signal terrestre est de 74 dBµV et le niveau du signal satellite est de 68 dBµV.*

Donner les niveaux des signaux terrestres et satellites en sortie du multiswitch. Justifier votre réponse.

#### **Question 3.2.3**

Vérifier la conformité de l'installation de distribution terrestre et satellite, en vous aidant de l'ANNEXE N° 19.

#### **Question 3.2.4**

Indiquer le type de câble qu'il faut utiliser pour interconnecter l'antenne, la parabole et les démodulateurs au multiswitch. Citer le nom de la connectique qui permettra cette connexion.

#### **Question 3.2.5**

Compléter le synoptique sur le document réponse DR1 page 33, représentant l'installation de réception et de distribution des signaux satellites et terrestres.

**Le choix du récepteur satellite s'est orienté vers un modèle capable de recevoir les chaînes du bouquet de Canal** +.

#### **Question 3.2.6**

Cocher le type de démodulateur capable de recevoir les chaînes du bouquet de Canal +.

**TINT SAT GERANSAT** 

**Le démodulateur retenu est le modèle SAGEM de référence DTR94160S HD dont un extrait de la documentation technique est donné en ANNEXE N° 21.**

#### **Question 3.2.7**

Indiquer le type et la résolution maximale de ce démodulateur. Expliquer le fonctionnement de ce type d'affichage.

#### **Question 3.2.8**

Indiquer la connectique la plus performante à utiliser pour afficher les programmes en Haute Définition.

#### **Question 3.2.9**

*Le démodulateur dispose d'une fonction "TIME SHIFTING".*

Donner la signification de cette fonction.

#### **3.3 Téléviseur et Home-cinéma**

**Le salon est équipé de tables et de chaises afin de permettre une certaine convivialité entre le patient et sa famille. Un espace Audiovisuel comprenant un téléviseur LCD équipé DLNA et un démodulateur TNTSAT permet la diffusion de films et d'émissions. Afin de garantir une écoute suffisante dans cet espace, un ensemble home-cinéma vient compléter l'installation.**

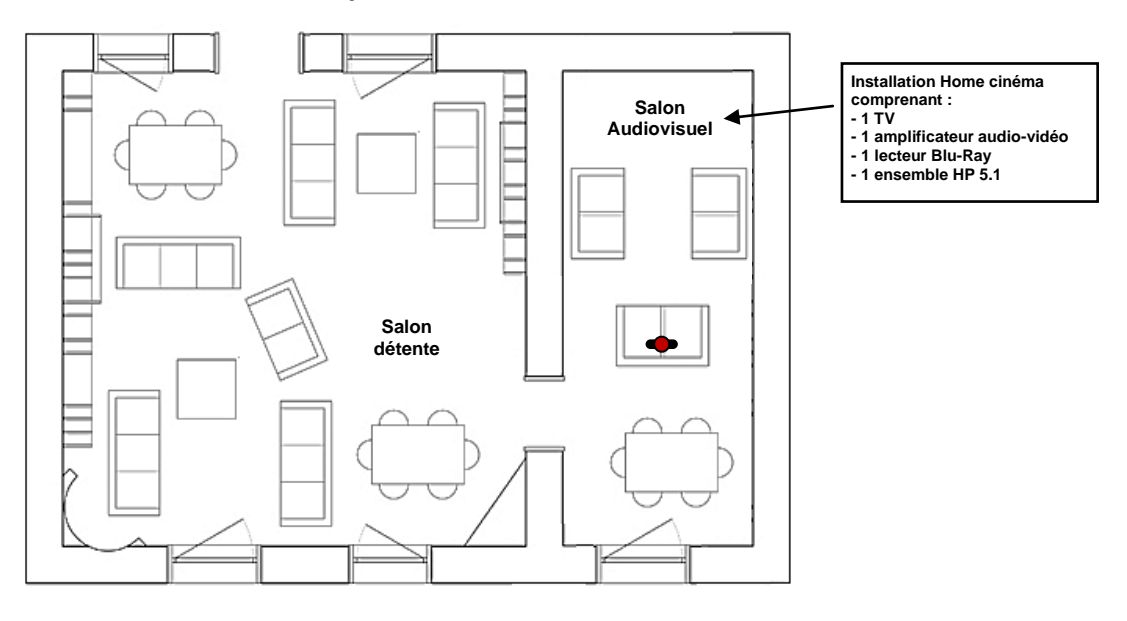

#### Choix de l'ensemble Home-cinéma

**Pour une configuration home-cinéma confortable en puissance, le niveau sonore doit pouvoir atteindre 108 dB en crête sur certaines scènes d'actions alors que les dialogues se situent entre 85 et 90 dB.**

**Chacun des six haut-parleurs composant le système Home-cinéma est installé à une distance de 4 mètres du point d'écoute optimum. Tous les haut-parleurs ont des caractéristiques techniques rigoureusement identiques (puissance et sensibilité identiques pour chacun des haut-parleurs).** Dans ces conditions, le niveau de pression sonore total N<sub>T</sub> au point d'écoute s'exprime en fonction **du nombre de haut-parleurs n et du niveau de pression sonore N<sup>i</sup> produit au point d'écoute optimum par chacun des haut-parleurs de la façon suivante :**

 $N_T = N_i + 10 \times \log(n)$  et donc  $N_i = NT - 10 \times \log(n)$ 

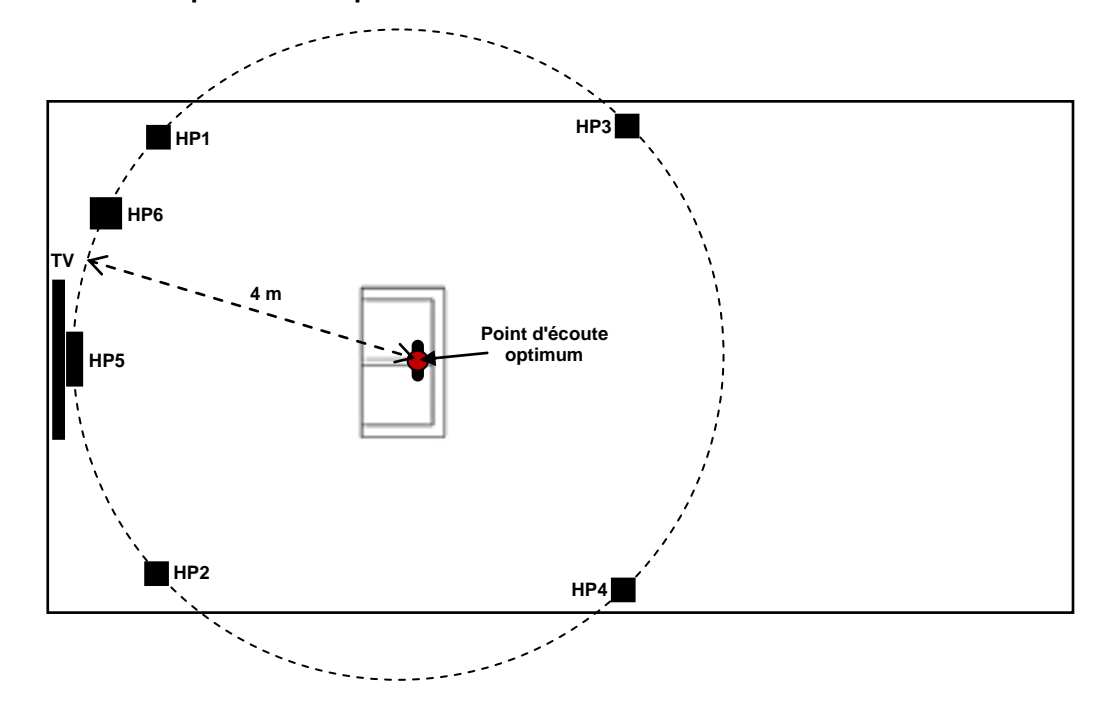

**La figure ci-dessous présente l'implantation des différents éléments de l'ensemble Home-cinéma.**

#### **Question 3.3.1**

Calculer le niveau de pression sonore N<sub>i</sub> produit par chacun des 6 haut-parleurs au point d'écoute optimum permettant d'obtenir un niveau de pression sonore total  $N<sub>T</sub>$  de 108 dB au point d'écoute optimum.

#### **Question 3.3.2**

Déterminer, à l'aide de la règle de conversion donnée ci-dessous, le niveau de pression sonore N<sub>HP</sub> délivré par chaque haut-parleur (il s'agit du niveau de pression sonore mesuré juste à la sortie du haut-parleur).

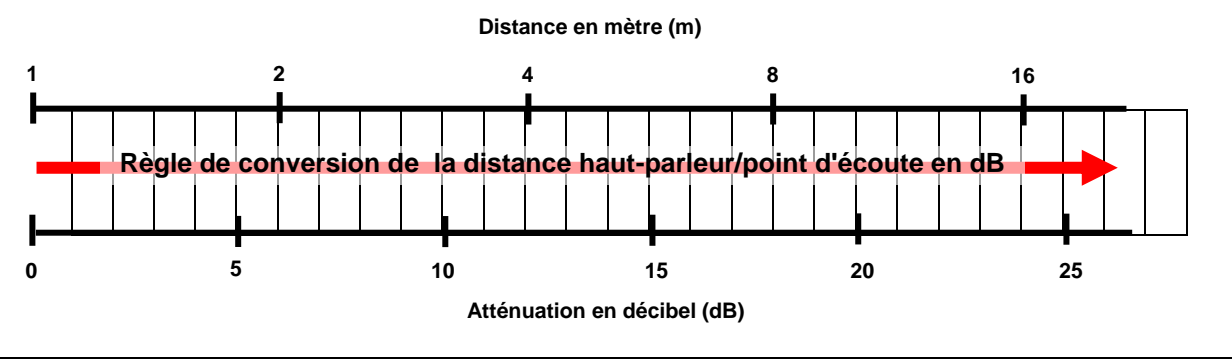

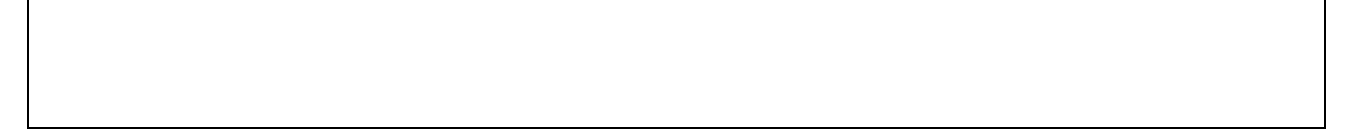

#### **Question 3.3.3**

*La sensibilité de chacun des haut-parleurs est de 91 dB/W/m.*

Déterminer, à l'aide de l'abaque donné ci-dessous, la puissance P<sub>HP</sub> nécessaire à chacun des haut-parleurs pour produire un niveau de pression sonore  $N_{HP}$  en sortie de haut-parleur de 112 dB.

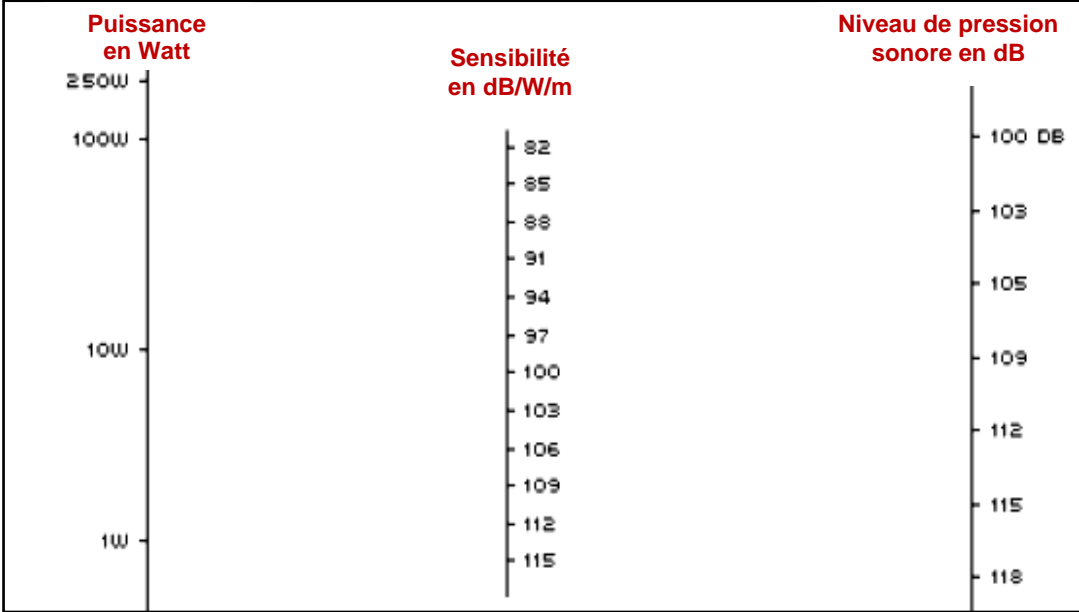

#### **Question 3.3.4**

*Chaque haut-parleur supporte une puissance de 150 Watts.*

Calculer la puissance nécessaire que devra pouvoir délivrer l'amplificateur à l'ensemble des haut-parleurs.

#### **Question 3.3.5**

Indiquer la référence de l'ensemble Home-cinéma pouvant convenir pour cette installation parmi les ensembles Home-cinéma proposés en ANNEXE N° 22.

**Pour des raisons pratiques liées à la configuration des lieux, les haut-parleurs arrières (HP3 et HP4) sont déplacés vers le fond de la pièce. La distance qui les sépare du point d'écoute optimum est portée à 7,5 mètres.**

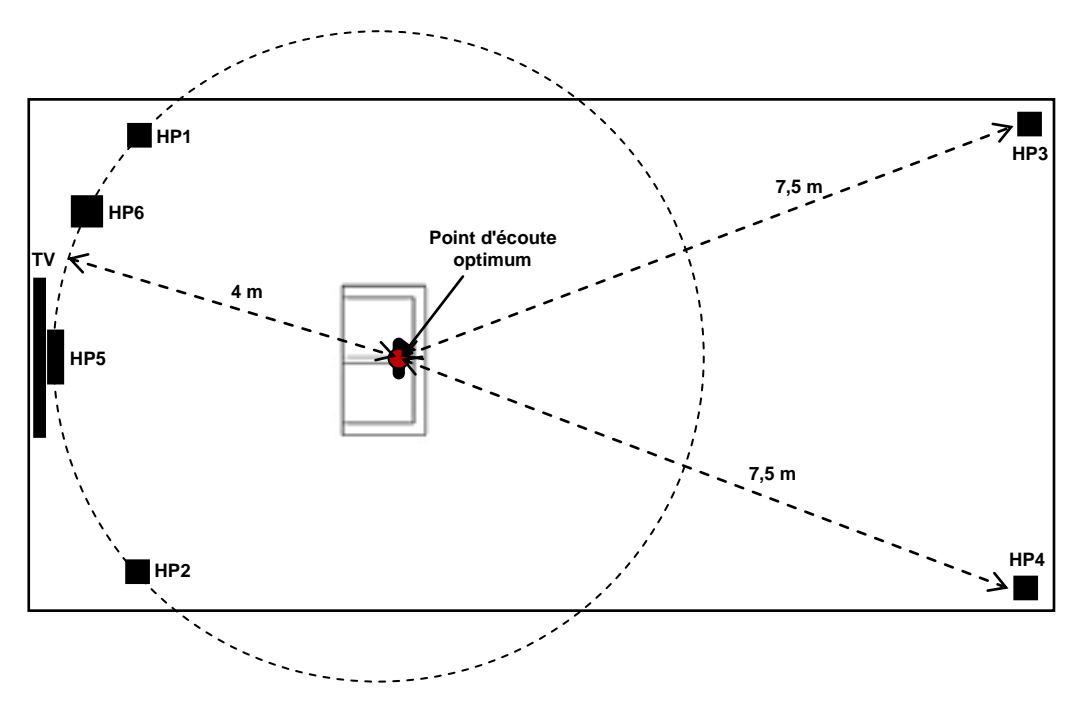

#### **Question 3.3.6**

*On rappelle que le son se propage dans l'air à la vitesse de 340 m/s.*

Calculer le déphasage (en ms) existant au point d'écoute optimum entre le son émis par les haut-parleurs arrières HP3 et HP4 et les autres haut-parleurs de l'installation*.* 

#### **Question 3.3.7**

Indiquer la procédure de réglage permettant de compenser ce déphasage.

#### **Question 3.3.8**

Lors de la lecture d'un DVD Blu-Ray, il est possible que le son et la vidéo ne soient pas totalement *synchronisés.*

Indiquer le nom de la fonction permettant de remédier à ce problème.

#### **Interconnexion de l'équipement audiovisuel du salon**

**Le cahier des charges relatif à l'installation de l'équipement audiovisuel du salon définit les besoins suivants :**

- **Le téléviseur Philips doit recevoir les programmes diffusés par le terminal numérique TNTSAT en Vidéo numérique et en Audio numérique.**
- **L'amplificateur Audio-Vidéo / lecteur Blu-Ray permet :**
	- **- La lecture de DVD Blu-Ray sur le téléviseur Philips au format numérique HD en synchronisant les images du téléviseur avec le son.**
	- **- La diffusion du son issu du téléviseur Philips ou du lecteur Blu-Ray sur l'ensemble Home-cinéma 5.1 constitué par les 6 haut-parleurs.**

#### **Question 3.3.9**

Compléter, sur le document réponse DR2 page 34, le schéma d'interconnexion des équipements audiovisuels du salon à l'aide des informations données ci-dessus et de la documentation technique donnée en annexe.

#### **Stockage des sources audiovisuelles**

**Un système de stockage LG - NAS N2B1 (cf. ANNEXE N° 14) permet de stocker des fichiers multimédias en vue d'une diffusion ultérieure sur le réseau de téléviseurs du salon et des chambres.**

#### **Question 3.3.10**

Donner les différents types de supports de données acceptés par le système de stockage.

#### **Une série de DVD d'une durée totale de 120 heures est enregistrée sur le disque dur du système de stockage. Ces DVD sont enregistrés au format vidéo HQ MPEG2-MP@HL à 35Mb/s.**

#### **Question 3.3.11**

Calculer la quantité de mémoire en Giga-octets qu'occupera, sur le disque dur, l'enregistrement des 120 heures de DVD.

#### **Question 3.3.12**

Indiquer le nombre minimum de disques durs nécessaires pour stocker cet enregistrement sur le système de stockage.

#### **Interconnexions du réseau de téléviseurs**

**L'ordinateur, le système de stockage et les téléviseurs sont tous reliés au réseau par l'intermédiaire d'un équipement désigné "boîtier de connexion réseau" sur la figure ci-dessous.** 

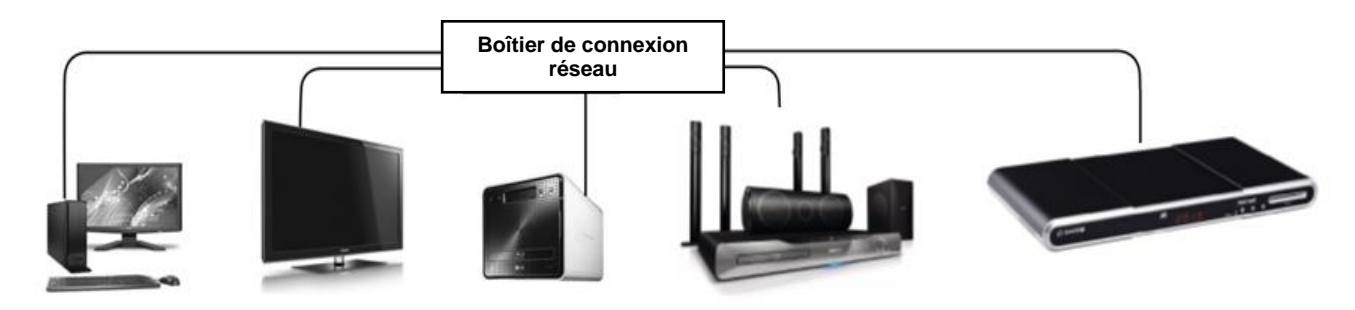

#### **Question 3.3.13**

Donner le nom de cet équipement.

**La fonction de partage de fichiers audio, vidéo ou image du système de stockage est activée. ll faut configurer tous les appareils pour permettre la réception de données.**

#### **Question 3.3.14**

Donner le nom du serveur de protocole qui doit être mis en place pour que tous ces appareils soient identifiés automatiquement sur le réseau.

#### **Maintenance**

**Vous devez réaliser plusieurs opérations de maintenance sur l'installation.**

**Sur les téléviseurs :**

#### **Question 3.3.15**

Indiquer les 4 étapes de mise à jour du firmware par clé USB des téléviseurs.

#### **Sur le terminal numérique :**

#### **Question 3.3.16**

*Le terminal numérique a été acheté le 10/02/2010.*

Indiquer la date à laquelle il faudra changer la carte d'accès.

#### **Sur le système de stockage :**

#### **Question 3.3.17**

*Un autodiagnostic a été exécuté par un technicien sur le système de stockage après plusieurs coupures sur*  le réseau de distribution électrique suite à des intempéries. L'afficheur indique le résultat suivant SVC\_CODE[53\_B2].

Expliquer le problème que rencontre ce disque dur et quelle solution il faut apporter.

#### **Question 3.3.18**

Proposer une solution supplémentaire matérielle à ajouter à côté du système de stockage pour éviter de rencontrer à nouveau ce même problème.

### **PARTIE 4 : Documents réponses**

### **4.1 DOCUMENT RÉPONSE DR1 :**

**Synoptique de l'installation de réception et de distribution des signaux satellite et terrestre.**

*Question 3.2.5*

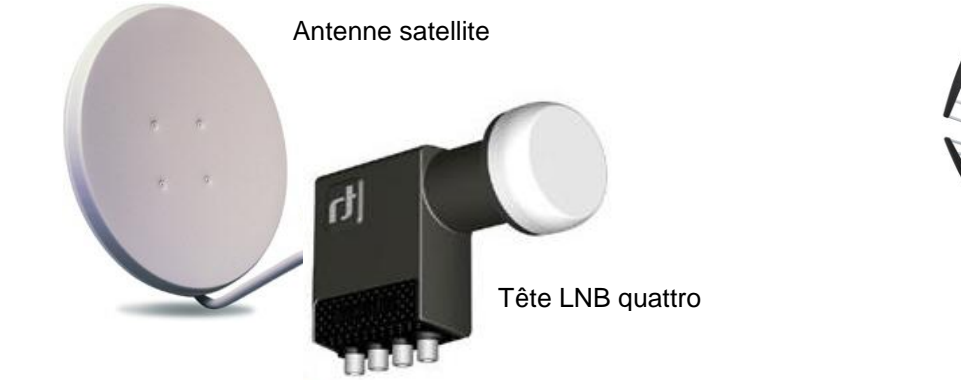

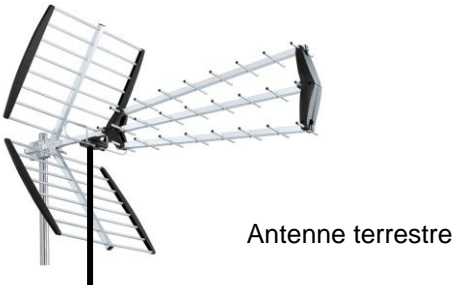

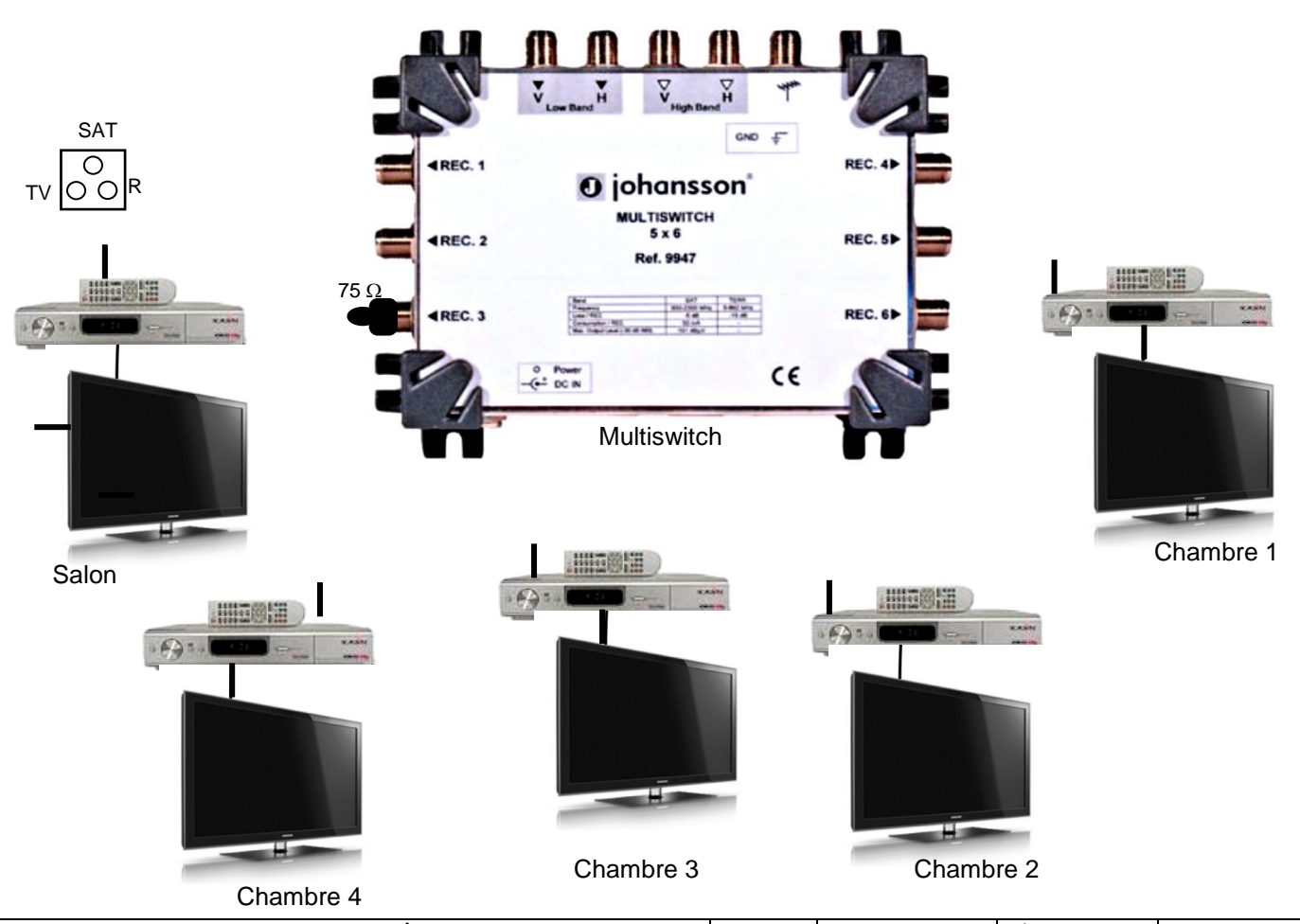

**Baccalauréat Professionnel Systèmes Électroniques Numériques | SUJET | Session 2013 | Épreuve E2 | Page S33/35** 

### **4.2 DOCUMENT RÉPONSE DR2 :**

**Schéma d'interconnexion des équipements audiovisuels du salon.**

*Question 3.3.9*

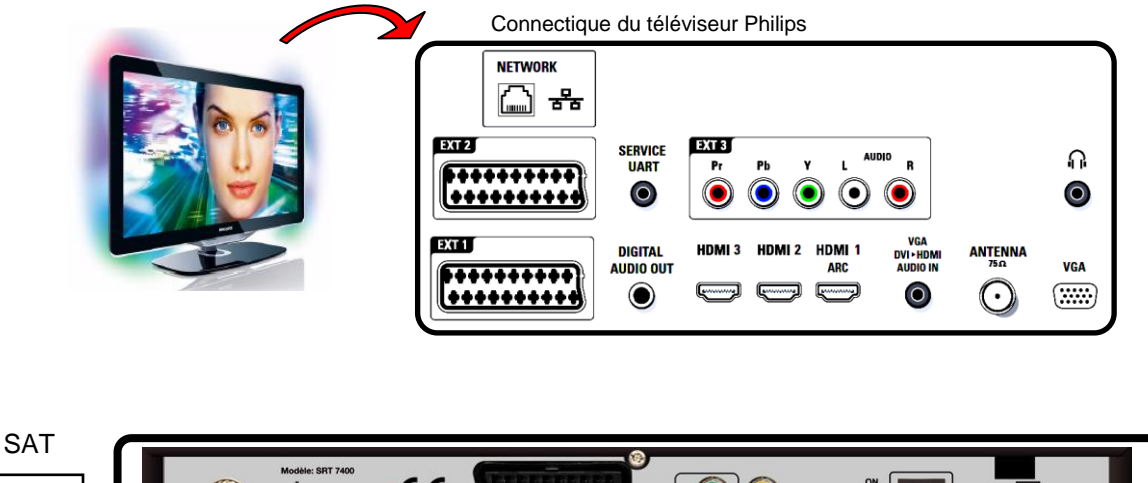

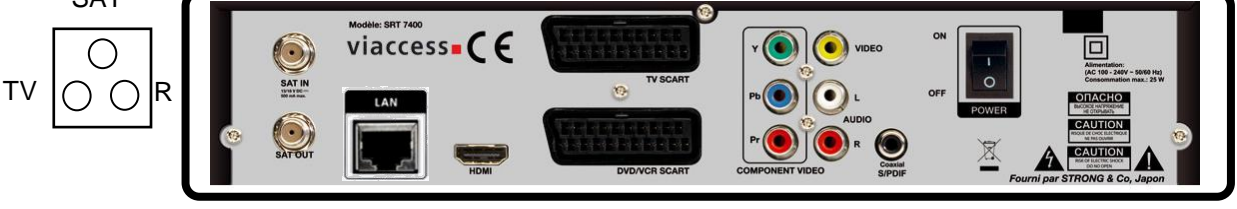

Terminal numérique TNT SAT

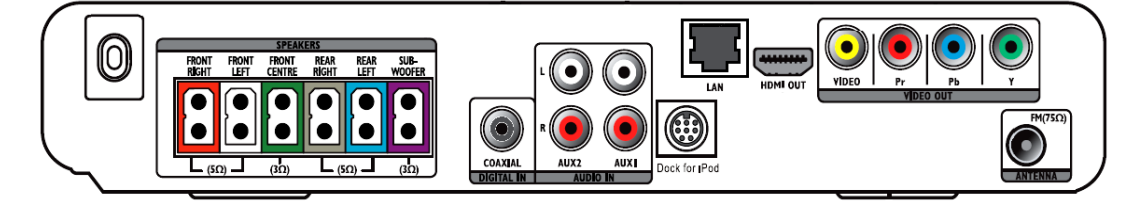

Amplificateur Audio-Vidéo et lecteur DVD Blu-Ray

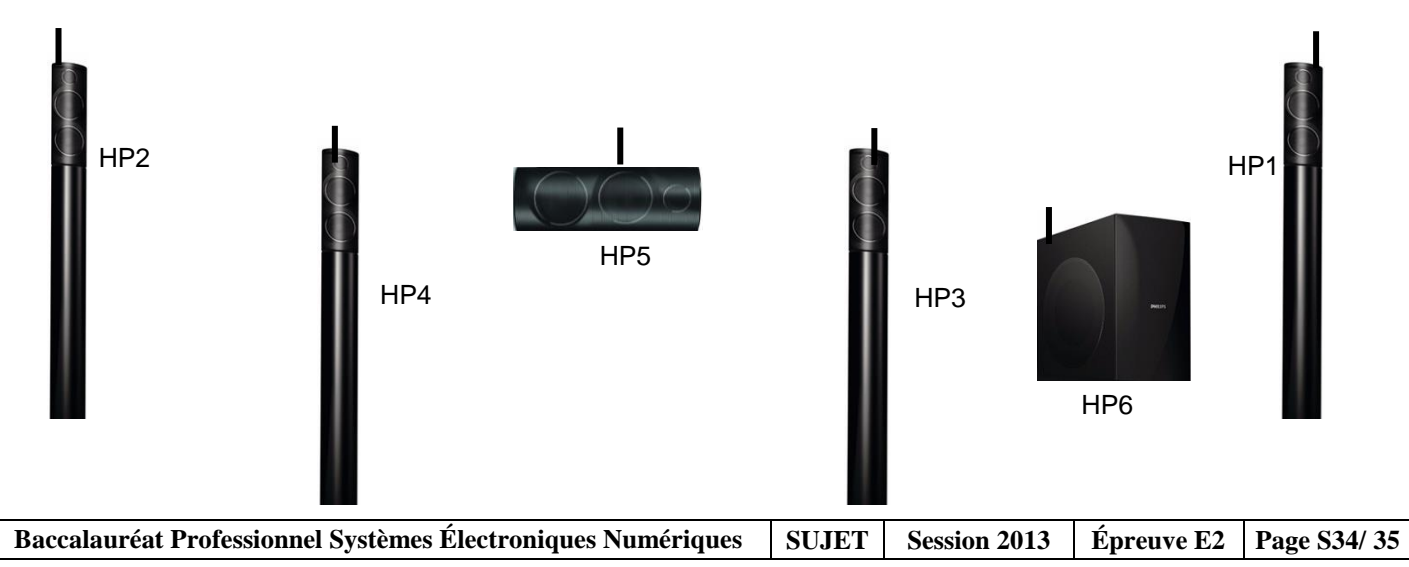

# **BARÈME**

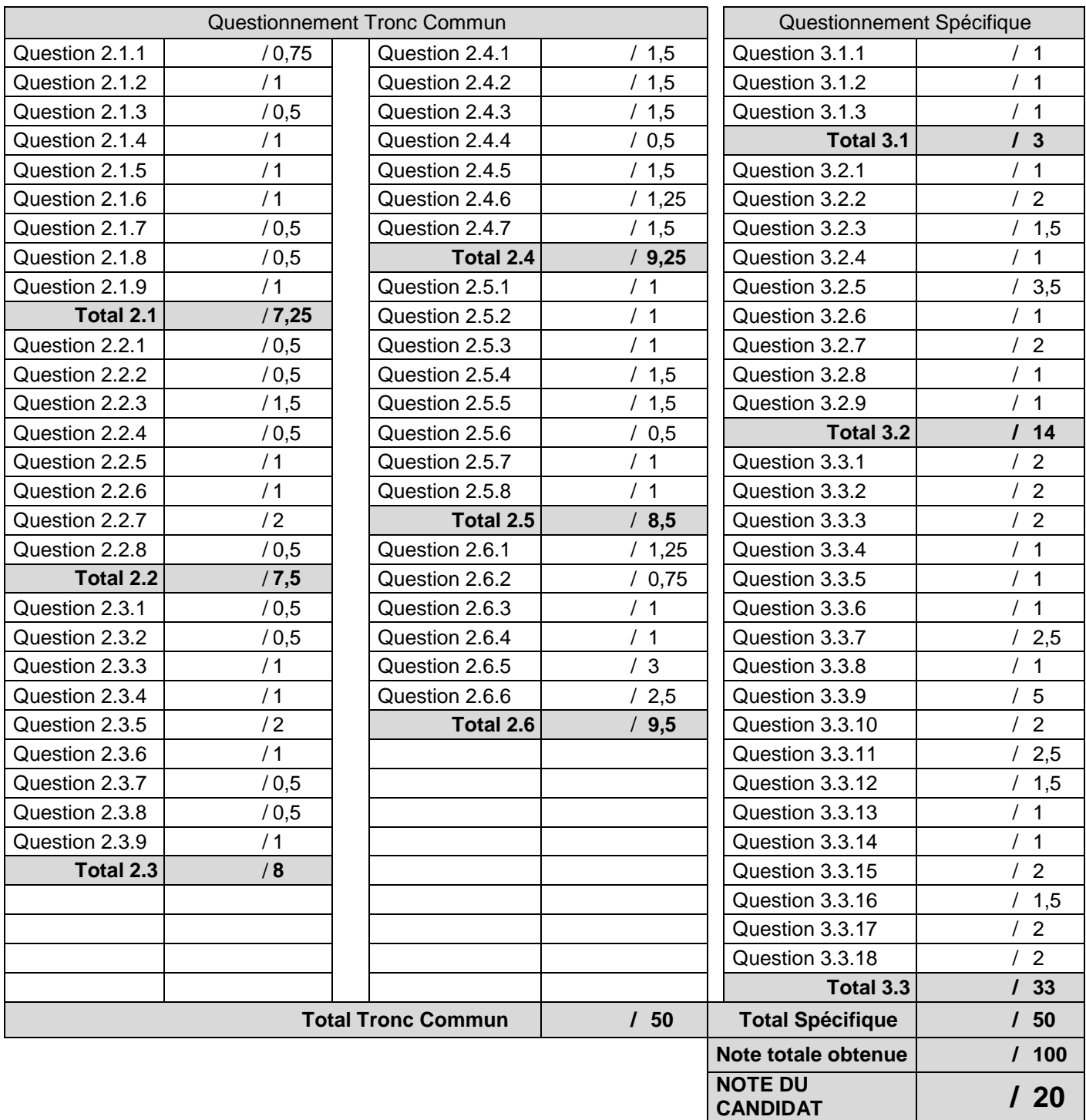